# **Free Video To Mp3 Converter Crack Free Download [2022-Latest]**

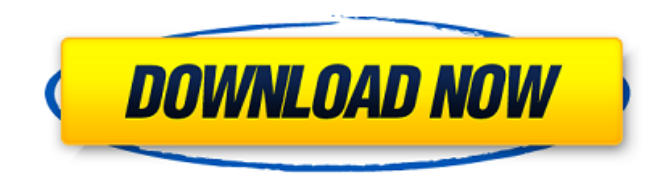

#### **Free Video To Mp3 Converter Crack + [Win/Mac] (Latest)**

Video to MP3 Converter is an easy-to-use, yet powerful video to audio converter that offers a direct and simple solution to get the audio from video files in many formats. If you are looking for an app that can convert avi, mov, wmv, mp4, rm, rmvb, avs, asf, mkv, mkv container, 3gp, 3gp container, divx, wmv, rtmp, vob, m2ts to MP3, it can be your best friend. The output audio from video may be MP3, AAC, AAC+, m4a, ogg, flac, ape, wav, wma, wavpack, ogg+vorbis, amr, amrNB, m4b, m4a, mp3, m4a, ogg +vorbis, mp3, m4r, 3ga, 3gp,3gp, mp4, mov, m3u8, aac, ac3, m4b, 3gp, 3gp, mov to MP3, video, audio or audiobook converter, video to MP3 converter, VCD to MP3 Converter, all in one easy to use app. Add video files into an existing conversion list and rename the output audio to the desired format Choose from a wide variety of output formats and profiles for any audio quality levels; the output audio will be saved in the same directory as the input files. The app supports conversion of video files from different formats like avi, mpeg, mov, mpeg, mpeg1, mpeg2, mp4, rm, rmvb, avi to mp3, or avi to mp3 with AAC or mp3 file extension. Free video to MP3 converter can convert video files to m4a, aac, mp3, ogg, mp3, wav, aac, m4a, mp3, m4a, aac, mp3, wav, aac, mp3, ogg, aac, m4a, ogg, aac, mp3, wav, aac to MP3. The conversion process is very simple, and this is a direct process for converting avi, mpg, avi, mov, mp4, rm, rmvb, avi to mp3, avi to mp3 with AAC or mp3 file extension, video

#### **Free Video To Mp3 Converter**

# Only does video to audio conversion. # Only does video to audio conversion # Shows filenames, number of words, output formats, etc. # Convert videos files to MP3, MP4, AVI, MOV, MP3, 3GP, MP4, SWF, etc. # Convert videos to audio tracks # Converted files are created into sub-folders # Add Your Recorded Videos files to Convert # Add videos to conversion # Sub-folders from videos # Add videos to conversion # Sub-folders from videos # Delete source files after conversion # Remove error source files  $#$  Add videos to conversion  $#$  Sub-folders from videos  $#$  Remove error source files  $#$ Audio files from videos # Duration, Size, Bitrate, Quality, Sample Rate, Mono, Stereo, etc. # Remove error source files  $#$  All items from videos  $#$  Add items to conversion  $#$  Create new profile  $#$  Add files to conversion # Add files to conversion # Original format of files # Remove error source files # Remove error source files # Add items to conversion # Create new profile # Add items to conversion # Original format of files # Remove error source files # Remove error source files # Original format of files # Remove error source files # All items from videos # Add items to conversion # Create new

profile # Add items to conversion # Create new profile # Add items to conversion # Original format of files # Duration, Size, Bitrate, Quality, Sample Rate, Mono, Stereo, etc. # Remove error source files # Remove error source files # Remove error source files # Add items to conversion # Create new profile # Add items to conversion # Create new profile # Original format of files # Duration, Size, Bitrate, Quality, Sample Rate, Mono, Stereo, etc. # Add items to conversion # Create new profile # Remove error source files # Add items to conversion # Create new profile # Original format of files The free version of Audio Slicer is an editor and converter of digital media files. It has a simple and intuitive interface. If you want to convert an audio file to your MP3 player, Video Slicer is the solution you need. Audio Slicer allows you to choose the output audio format (MP3, MP2, MP1, OGG Vorbis, WAV, APE, AAC, AMR). Also, Audio Slicer allows you to add custom filename tags to the output file. Audio Slicer Features: 1. Conversion to mp3 b7e8fdf5c8

## **Free Video To Mp3 Converter Crack**

Free Video to MP3 Converter is a straightforward piece of software that facilitates a user-friendly interface for extracting the audio stream from video files in order to turn it into MP3 files. It gives you the possibility to select the preferred audio quality for conversion. Convert various video files to MP3 and other formats The interface is made from a simple window with a dark theme, where you can add as many videos files as you want to the task list. When it comes to file types, Free Video to MP3 Converter is pretty generous, featuring support for \*.avi; \*.ivf; \*.div; \*.divx; \*.mpg; \*.mpeg; \*.mpe; \*.mp4; \*.m4v; \*.webm; \*.wmv; \*.asf; \*.mov; \*.qt; \*.mts; \*.m2t; \*.mod; \*.tod; \*.vro; \*.dat; \*.3gp2;  $*.\overline{3}$ gpp;  $*.\overline{3}$ gp;  $*.\overline{3}$ g2;  $*.\overline{d}$ vr-ms;  $*.\overline{f}$ lv;  $*.\overline{f}$ 4v;  $*.\overline{a}$ mv;  $*.\overline{r}$ m;  $*.\overline{r}$ mm;  $*.\overline{r}$ v;  $*.\overline{r}$ mvb;  $*.\overline{0}$ gv;  $*.\overline{m}$ kv;  $*.\overline{t}$ s etc As far as the output is concerned, it's possible to create MP3 audio tracks or others, such as M4A, M4R, AAC, WAV, WMA, OGG, FLAC, and APE. Depending on the selected output format, you can pick the preferred quality level by exploring the preset profiles with the bit rate, sample rate, and channel mode. Customize presets or create new ones For example, for MP3 tracks, you can choose from LAME Insane Quality MP3 (with 320 Kbit/s, 48Hz, and Joint Stereo), original quality MP3 (with the same bit rate, sample rate and channel mode as the input files) and high quality joint stereo MP3 (with 320Kbit/s, 48Hz and stereo mode), among other options. Experienced users are free to change the presets configuration, for instance, to adjust only the sample rate or bit rate. Furthermore, new profiles can be put together using any combination of audio parameters as well as custom profile names. Set tags and add converted files to your iTunes library In addition to this, you can edit existing tags or set new ones with the title, artist, album, year, genre, comment,

### **What's New In?**

Free Video to Mp3 Converter is a straightforward piece of software that facilitates a user-friendly interface for extracting the audio stream from video files in order to turn it into MP3 files. It gives you the possibility to select the preferred audio quality for conversion. Convert various video files to MP3 and other formats The interface is made from a simple window with a dark theme, where you can add as many videos files as you want to the task list. When it comes to file types, Free Video to Mp3 Converter is pretty generous, featuring support for \*.avi; \*.ivf; \*.div; \*.divx; \*.mpg; \*.mpeg; \*.mpe; \*.mp4; \*.m4v; \*.webm; \*.wmv; \*.asf; \*.mov; \*.qt; \*.mts; \*.m2t; \*.mod; \*.tod; \*.vro; \*.dat; \*.3gp2; \*.3gpp; \*.3gp; \*.3g2; \*.dvr-ms; \*.flv; \*.f4v; \*.amv; \*.rm; \*.rmm; \*.rv; \*.rmvb; \*.ogv; \*.mkv; \*.ts etc As far as the output is concerned, it's possible to create MP3 audio tracks or others, such as M4A, M4R, AAC, WAV, WMA, OGG, FLAC, and APE. Depending on the selected output format, you can pick the preferred quality level by exploring the preset profiles with the bit rate, sample rate, and channel mode. Customize presets or create new ones For example, for MP3 tracks, you can choose from LAME Insane Quality MP3 (with 320 Kbit/s, 48Hz, and Joint Stereo), original quality MP3 (with the same bit rate, sample rate and channel mode as the input files) and high quality joint stereo MP3 (with 320Kbit/s, 48Hz and stereo mode), among other options. Experienced users are free to change the presets configuration, for instance, to adjust only the sample rate or bit rate. Furthermore, new profiles can be put together using any combination of audio parameters as well as custom profile names. Set tags and add converted files to your iTunes library In addition to this, you can edit existing tags or set new ones with the title, artist, album, year, genre

## **System Requirements:**

OS: Windows 7/8.1/10 Processor: Intel Core 2 Duo, AMD Athlon, Intel Core i5, or AMD Phenom II Memory: 2GB RAM (4GB for the Windows 8 and Windows 10 Only versions) Graphics: Intel HD 4000, NVIDIA Geforce GTX 660 Storage: 5GB available space For the Windows 10 version we would like to recommend that you have installed at least 1GB of RAM and at least 3GB of storage space for the game

Related links:

https://soflodetox.com/wp-content/uploads/2022/07/EPSXe\_Crack\_Free\_Registration\_Code\_Free\_Do [wnload\\_For\\_Windows\\_April2022.pdf](https://soflodetox.com/wp-content/uploads/2022/07/EPSXe__Crack__Free_Registration_Code_Free_Download_For_Windows_April2022.pdf) <https://greenteam-rds.com/avaide-video-converter-serial-key-3264bit/> <https://countymonthly.com/advert/studio-devil-virtual-guitar-amp-crack-download-latest-2022/> <https://estatezone.net/wp-content/uploads/2022/07/VisiCrop.pdf> <https://aposhop-online.de/2022/07/04/ntfslinksview-14-6-crack-free-march-2022/> <https://aalcovid19.org/my-value-collection-crack-activator-free-download-pc-windows/> <http://diamondtoolusa.com/?p=10066> <https://www.photo-mounts.co.uk/advert/pdf-to-html-crack-x64-2022-latest/> <https://cuteteddybearpuppies.com/2022/07/cheewoo-nest-2d-crack-with-license-key-for-pc/> <http://ajkersebok.com/?p=43143> <http://mysteriesoftheunknown.com/wp-content/uploads/2022/07/noelfill.pdf> <https://in-loving-memory.online/windows8-winset-crack-free-registration-code/> <https://urmiabook.ir/boundary-0-2-3-crack-pc-windows/> [https://aandeconference.org/wp-content/uploads/2022/07/AdSysNet\\_Password\\_Manager.pdf](https://aandeconference.org/wp-content/uploads/2022/07/AdSysNet_Password_Manager.pdf) <https://kmtu82.org/tweak-o-matic-crack-with-key-free/> [https://hestur.se/upload/files/2022/07/g1F9grXh49fxuvLfRhJv\\_04\\_a800daa545a7344f122f01b30a399](https://hestur.se/upload/files/2022/07/g1F9grXh49fxuvLfRhJv_04_a800daa545a7344f122f01b30a399036_file.pdf) [036\\_file.pdf](https://hestur.se/upload/files/2022/07/g1F9grXh49fxuvLfRhJv_04_a800daa545a7344f122f01b30a399036_file.pdf) [http://www.lab20.it/wp-content/uploads/2022/07/javaQuery\\_API.pdf](http://www.lab20.it/wp-content/uploads/2022/07/javaQuery_API.pdf) [https://www.bridgeextra.com/wp-content/uploads/2022/07/EGL\\_Community\\_Edition.pdf](https://www.bridgeextra.com/wp-content/uploads/2022/07/EGL_Community_Edition.pdf) [https://cryptic-mesa-94918.herokuapp.com/foo\\_dsp\\_dolbyhp.pdf](https://cryptic-mesa-94918.herokuapp.com/foo_dsp_dolbyhp.pdf)

[https://bestrest.rest/wp-content/uploads/2022/07/PDF2XL\\_\\_Crack\\_Download\\_2022.pdf](https://bestrest.rest/wp-content/uploads/2022/07/PDF2XL__Crack_Download_2022.pdf)